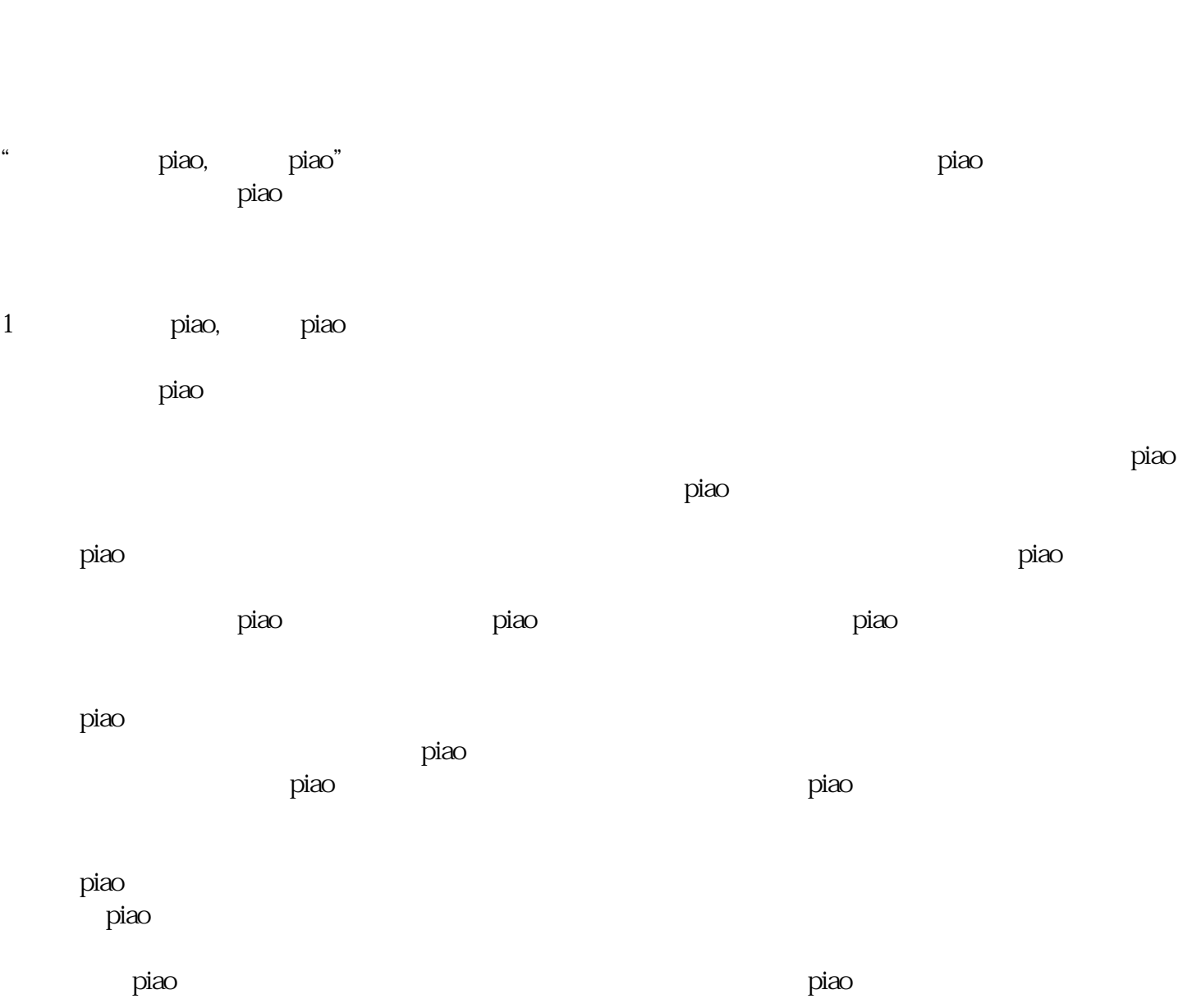

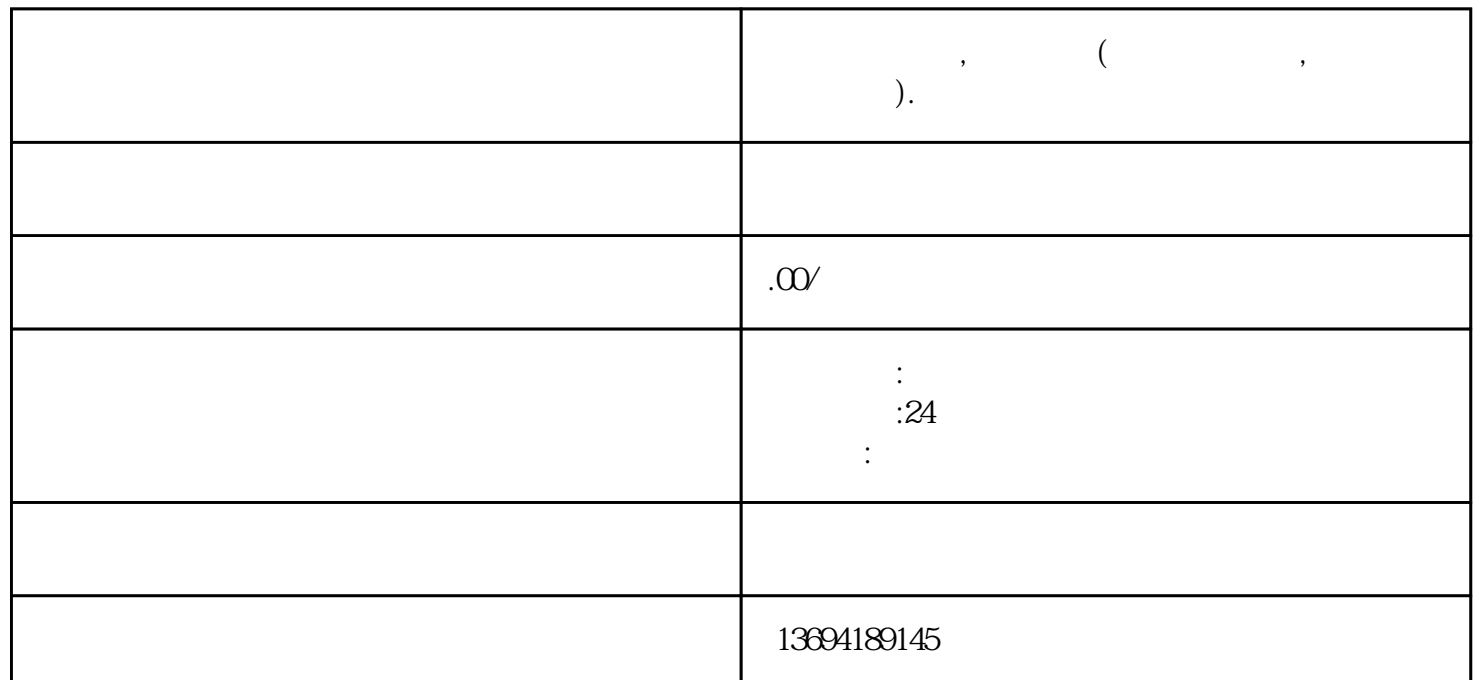

**微信如何投票,微信投票(微信如何投票,微信投票怎么设置).**

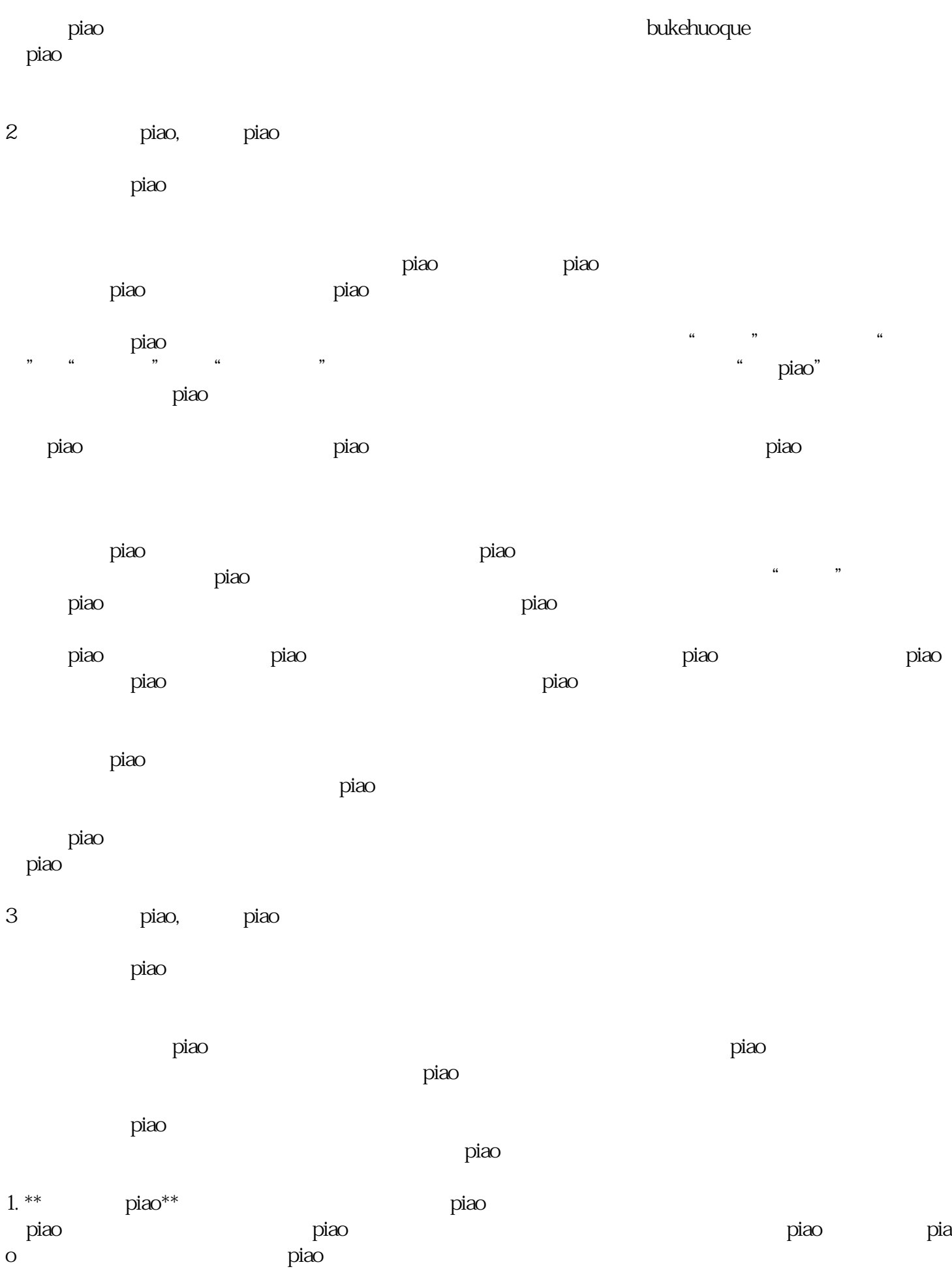

piao

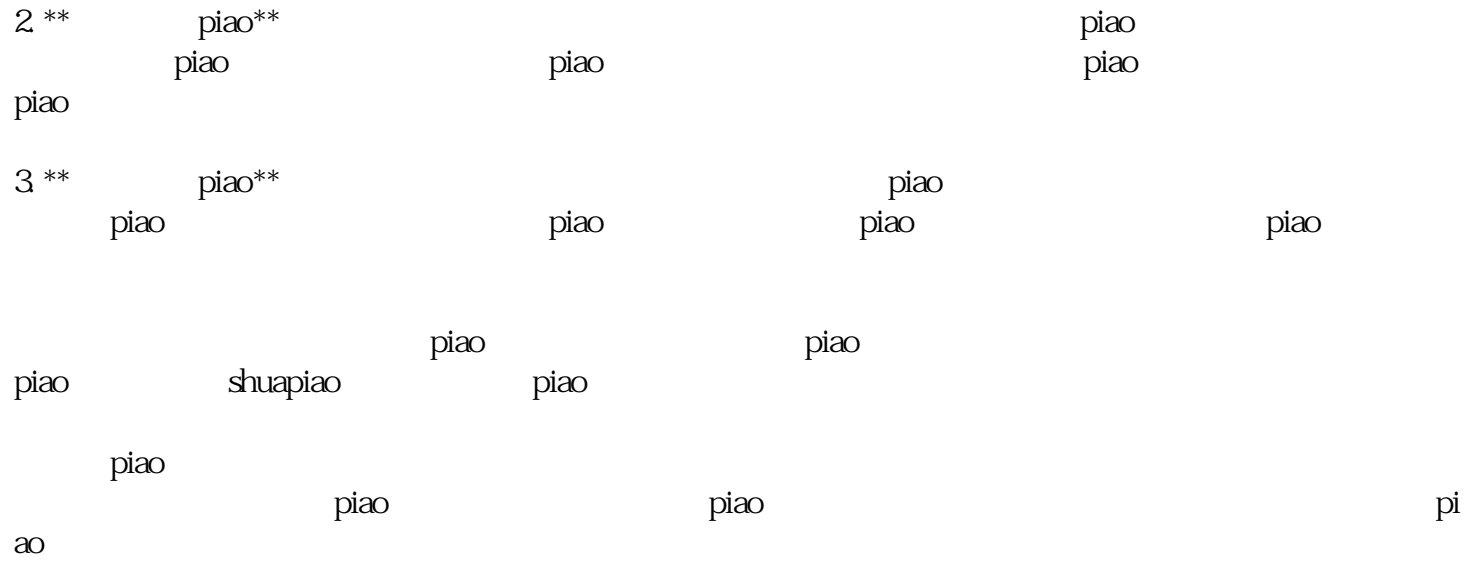